# S-38.115 Signaling Protocols Exercise 2, spring 2004

LME Computer Aided Education software of ISDN and signalling (CCS#7)

### Equipment

- Two clearly marked PCs in room G212 – Both contain the same CAE software – Two headphones for each computer
- CAE workbooks nearby the computers
- See the folder for important CAE modules
- Instructions on how to use the computers and the software are attached to the computers

#### Time reservations

- Starting next week (week 7)
- The lists are on the door of room G212
- Individual lists for both computers
- Reserve times only in pairs
	- Not alone there are 150 students in the course
	- Not in a bigger group only two persons can use one computer at the same time

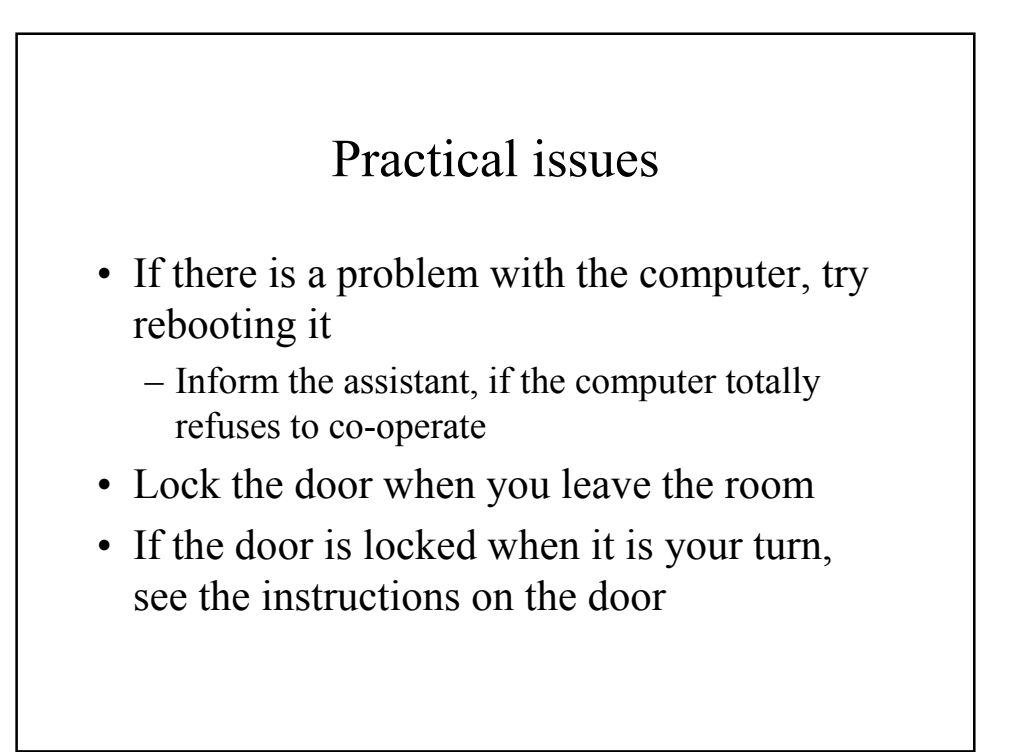

# Exercise questions

- 100 selection questions based on the software
- 70% correctly solved questions  $\rightarrow$  +1 point
- Questions are available on the course home page
- CAE is pair work, but the exercise is individual work! (individual answers)
- Deadline: Wednesday 28<sup>th</sup> April, at 13.45
- Correct answers will be presented in the exercise lecture on 28th April
	- Answers will not be published on the web

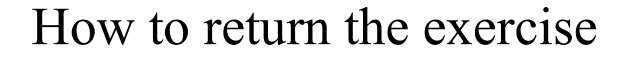

- Use the answer sheet (Excel) available on the web
- Remember to write your name and student number to the answer sheet
- Name the file "<your student nr> exercise2.xls"  $(e.g. 12345A$  exercise2.xls)
- Send the file by email to s38115@netlab.hut.fi with the subject "Exercise 2"
- *Note*: this is the <u>ONLY</u> acceptable way to return the exercise!

# How to proceed..

- 1. Find a pair
- 2. Reserve a time
- 3. Study the software with your pair
	- Use also the software workbooks
	- Take notes it may help you in the exam
	- Answer the exercise questions
- 4. Mark your answers to the answer sheet
- 5. Submit the answer sheet following the instructions on the course home page